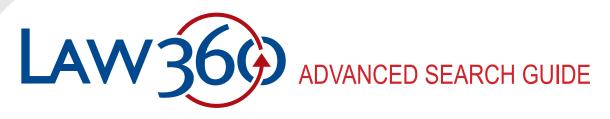

#### Introduction

You can enter search queries in the universal search bar at the top of the site:

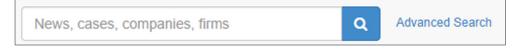

Using this search box will provide results across news, cases, companies, law firms, and agencies. To limit your search to one of those categories, click Advanced Search, and select the category of interest on the Advanced Search page.

#### **Basic Searches**

Searches on Law360 follow typical Boolean logic. That means you can search for keywords, groups of words, and exact phrases, along with AND, OR, and NOT operators.

Search a keyword:

| discrimination | ٩ |  |
|----------------|---|--|
|----------------|---|--|

**Result**: Anything that contains the term "discrimination."

**Result**: Anything that contains both "employment" and "discrimination."

Search a group of words:

| (employment discrimination) |
|-----------------------------|
|-----------------------------|

Search an exact phrase:

| "employment discrimination" | Q |  |
|-----------------------------|---|--|
|-----------------------------|---|--|

**Result**: Anything that contains "employment discrimination" as a distinct phrase

The AND operator is included by default between two elements of a search query. For example, if you search *(employment discrimination)*, the search engine assumes you want results that include both terms.

Otherwise, you should use OR or NOT operators to broaden or narrow the search:

(civil OR criminal) NOT administrative

**Result**: Anything that contains "civil" or "criminal," but not "administrative"

#### **Advanced Searches**

Some less common search functions include:

| "patent infringement"~5 | Q |
|-------------------------|---|
| pa*                     | Q |
|                         |   |

**Result**: Anything that contains "patent" and "infringement" within five words of one another

**Result**: Anything that contains a word that starts with "pa"

**Result**: Anything that contains a word that starts with "st" and ends with "al," such as "statistical"

It's also possible to build more complex search queries using Boolean logic. The main thing to remember is to organize terms and close phrases properly, or you'll get a search error.

(remote OR drug) AND patents Q

**Result**: Anything that contains "patents" and either "remote" or "drug"

((remote OR drug) AND "patent infringe"~5 AND (trade\* OR copy\*)) NOT "trade dress"

Result: Anything that meets all of these criteria:

- contains either "remote" or "drug"
- contains "patent" and "infringe" within five words of one another
- contains a word that starts with either "trade" or "copy"

Q

does not contain "trade dress"

#### **Search Fields**

The search engine defaults to search all fields within news articles and cases, however you can also limit your search to specific fields by using a prefix to the search query:

headline:SCOTUS

TUS Q Result: the head

**Result**: News articles with "SCOTUS" in the headline

If you want to use operators such as AND, OR, or NOT, you'll need to include the terms in parentheses after the field name:

| headline:(bias OR conflict) | 0      |
|-----------------------------|--------|
|                             | $\sim$ |

**Result**: News articles with "bias" or "conflict" in the headline These are most useful when used through the Advanced Search tool, as part of a search specific to news or cases. You can also use them as part of a more complex search query:

| News & Expert Analysis » | News & Expert Analysis                                            |
|--------------------------|-------------------------------------------------------------------|
| Cases »                  |                                                                   |
| Industries »             | company:"NewCompany Inc." AND firm:("Securities Firm" OR IP Firm" |
| Companies »              | [+] Advanced options                                              |
| Firms »                  |                                                                   |
| Government Agencies »    | Search                                                            |

**Result**: News articles that include the company NewCompany Inc. and either the law firm Securities Firm or IP Firm

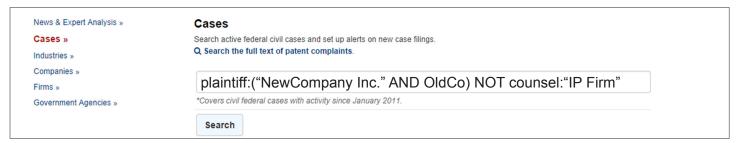

**Result**: Cases in which NewCompany Inc. and OldCo are both plaintiffs, and none of the parties is represented by IP Firm

Fields you can specify within each search engine include:

#### News fields

- headline
- summary
- body
- section
- company
- ticker\_symbol
- sector
- industry
- firm
- agency

#### <u>Case fields</u>

- title
- subject\_nature
- cause
- court
- state
- judge
- party
- plaintiff
- defendant
- counsel

- plaintiff counsel
- defendant\_counsel
- company
- ticker\_symbol
- industry
- sector
- firm
- agency

# To take a 7-day free trial, visit law360.com today.

# **CONTACT INFORMATION**

111 West 19th Street, 5th Floor New York, NY 10011

### **Customer Service**

(Monday-Friday, 9 a.m.-5 p.m. Eastern) email: customerservice@law360.com phone: (646) 783-7100 fax: (646) 783-7161

Editorial email: editor@law360.com

## **Expert Analysis Submissions**

email: expertanalysis@law360.com

For all other inquiries, please contact us by email at customerservice@law360.com or phone at (646) 783-7100.